## МИНИСТЕРСТВО ПРИРОДНЫХ РЕСУРСОВ И ЭКОЛОГИИ РОССИЙСКОЙ ФЕДЕРАЦИИ ФЕДЕРАЛЬНОЕ АГЕНТСТВО ПО НЕДРОПОЛЬЗОВАНИЮ

## Федеральное государственное бюджетное учреждение ЦЕНТРАЛЬНЫЙ НАУЧНО-ИССЛЕДОВАТЕЛЬСКИЙ ГЕОЛОГОРАЗВЕДОЧНЫЙ ИНСТИТУТ ЦВЕТНЫХ И БЛАГОРОДНЫХ МЕТАЛЛОВ (ФГБУ «ЦНИГРИ»)

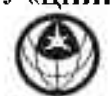

Варшавское шоссе, д. 129, корп. 1, Москва, 117545 Тел./факс: (495) 313-18-18; E-mail: tsnigri@tsnigri.ru; http://www.tsnigri.ru ОГРН 1187746427230, ИНН 7726429427 КПП 772601001

## **РАСПОРЯЖЕНИЕ**

08.05 2020

г. Москва

 $N26$ 

Об объявлении нерабочих дней с 12 мая по 31 мая 2020 года

На основании Указа Мэра Москвы от 07.05.2020 № 55-УМ «О внесении изменений в Указ Мэра Москвы от 05.03.2020г. № 12-УМ».

## НЕОБХОДИМО:

- 1. Начальнику отдела кадров Анцифровой Л.А., совместно с заведующим отделом информационных технологий Дубовым Н.В., довести до сведения работников, что дни с 12.05.2020 г. по 31.05.2020 г. включительно, объявлены нерабочими оплачиваемыми лнями.
- 2. С учетом требований и рекомендаций по предотвращению распространения коронавирусной инфекции, в соответствии с Указом Мэра г. Москвы от 07 мая 2020 г. № 55-УМ «О внесении изменений в Указ Мэра Москвы от 5 марта 2020 г. № 12-УМ» и на основании рапортов заведующих отделами установить и утвердить список работников, не подлежащих переводу на дистанционный режим работы в связи с необходимостью их непосредственного участия в обеспечении рабочих процессов, обеспечивающих функционирование ФГБУ «ЦНИГРИ» (далее Учреждение) в период с 12 мая 2020 года по 31 мая 2020 года и разрешить их допуск в помещения Учреждения (Приложение 1).
- 3. Главному инженеру Лукьянову А.В. обеспечить допуск сотрудников (Приложение 1) в приведенные в соответствие с требованиями  $\overline{10}$ профилактике помешения. распространения коронавирусной инфекции и определить график работы сотрудников эксплуатационно-хозяйственного минимизации одновременно отдела с целью находящихся в зданиях людей.
- 4. Определить максимальное число сотрудников, одновременно находящихся в зданиях института не более 25 человек. В каждом кабинете должно находиться не более 2-х сотрудников, а расстояние между ними должно быть более 1.5 метров.
- 5. С учетом требований и рекомендаций по предотвращению распространения новой коронавирусной инфекции (COVID 2019), в соответствии Указом мэра Москвы от 5

марта 2020 года № 12-УМ "О введении режима повышенной готовности" (в редакции от 07.05.2020), Приказом Федерального агентства по недропользованию от 19.03.2020 № 111 «О неотложных мерах по предупреждению распространения коронавирусной инфекции (COVID-19)» для обеспечения текущей деятельности ФГБУ «ЦНИГРИ» и функционирования Федерального агентства по недропользованию и его территориальных органов, на основании предложений заведующих отделами, установить численность сотрудников, подлежащих переводу на дистанционный режим работы (Приложение 2).

- 6. Заведующему отделом информационных технологий Дубову Н.В., совместно с заведующими отделами, организовать бесперебойную дистанционную работу сотрудников с использованием сети Интернет, мобильной связи и других средств коммуникации.
- 7. Заведующим отделами обеспечить своевременное и качественное исполнение работ отделов по текущим работам, Государственному заданию и договорам, оперативным запросам Роснедра и территориальных органов. Организацию связи с сотрудниками отделов и контроль за качеством и объемом выполняемых дистанционно работ возложить на заведующих отделами. В срок до 29 мая 2020 г. заведующим отделами подготовить отчеты о видах, результатах и объемах проделанной дистанционно работе сотрудниками отделов и направить научному руководителю А.И. Иванову.
- 8. Заведующей планово-производственным отделом Кирьяковой Л.И., совместно с заведующими отделами, обеспечить необходимую текущую деятельность, включая закупки товаров и услуг, конкурсные процедуры, составление и подписание актов выполненных работ, отчетность и т.д.
- 9. Главному бухгалтеру Сусловой Л.Д. обеспечить проведение необходимых платежей и ведение бухгалтерской отчетности.
- 10. Сотрудники обязаны соблюдать следующие требования:
	- 10.1. Проинформировать начальника отдела кадров Анцифрову Л.А. (8-495-315-28-92 или +7-903-610-88-56) о наличии беременности, заболеваний с установленным диагнозом: сахарный диабет, ожирение, гипертоническая болезнь 2 степени, хроническая обструктивная болезнь легких, бронхиальная астма 2 степени.
	- 10.2. Сообщить о наличии симптомов острой респираторной вирусной инфекции или наличии установленного врачом диагноза острого респираторного вирусного заболевания, новой коронавирусной инфекции (2019-nCoV), пневмонии у сотрудника или у лиц, совместно проживающих с ним.
	- 10.3. Не покидать место проживания (пребывания) для осуществления трудовой деятельности в случаях, указанных в пунктах 10.1. и 10.2. Сотрудники, указанные в пунктах 10.1. и 10.2. не будут допущены на рабочие места и (или) на территорию Учреждения.
	- 10.4. Соблюдать дистанционный режим работы, установленный в Учреждении.
	- 10.5. Соблюдать режим использования средств индивидуальной защиты, установленный Указом Мэра Москвы от 07.05.2020 № 55-УМ «О внесении изменений в Указ Мэра Москвы от 05.03.2020г. № 12-УМ».
	- 10.6. Участвовать в медицинских обследованиях, организовываемых Учреждением.
- 11. Главному инженеру Лукьянову А.В. обеспечить соблюдение следующего режима средств индивидуальной защиты:
	- 11.1. Использование средств индивидуальной защиты органов дыхания (маски, респираторы) на рабочих местах и (или) территории Учреждения, за исключением

случаев нахождения работника в обособленном помещении без присутствия иных лип.

- 11.2. Использование средств индивидуальной защиты рук (перчатки) на рабочих местах и (или) территории Учреждения в случаях посещения мест общего пользования, в том числе лифтов, санитарных узлов, мест приема пищи, а также физического контакта с предметами, используемыми неограниченным кругом лиц, в том числе дверными ручками, поручнями, иными подобными предметами.
- 11.3. Обеспечить периодичность измерения температуры тела сотрудникам на рабочих местах и (или) территории работодателя (не менее одного раза в 4 часа) с учетом измерения температуры тела при допуске на рабочие места и (или) территорию работодателя.
- 12. В случае появления признаков коронавирусной инфекции и симптомов ОРВИ сотрудники обязаны позвонить на горячую линию (8-495-870-45-09) и связаться по телсфону с заведующим отделом и начальником отдела кадров Анцифровой Л.А. (8-495-315-28-92 или  $+7-903-610-88-56$ .
- 13. Начальнику отдела кадров Анцифровой Л.А. довести до сведения всех сотрудников Учреждения содержание настоящего распоряжения, a a заведующему отделом информационных технологий Дубову Н.В. обеспечить техническую возможность рассылки настоящего распоряжения по электронной почте каждому сотруднику с подтверждением о прочтении.
- 14. Контроль за исполнением распоряжения оставляю за собой.

Генеральный директор

А.И. Черных